ArrayLists

#### Using arrays to store data

- ❑ Arrays: store multiple values of the same type.
- ❑ Conveniently refer to items by their index
- ❑ Need to know the size before declaring them:  $int[]$  numbers = new int $[100]$ ;
- We often need to store an unknown number of values.
	- ❑ Need to either count the values or resize as additional storage space is needed.

#### Lists

- **Ist:** a collection storing an ordered sequence of elements, each accessible by a 0-based index
	- ❑ a list has a **size** (number of elements that have been added)
	- ❑ elements can be added at any position

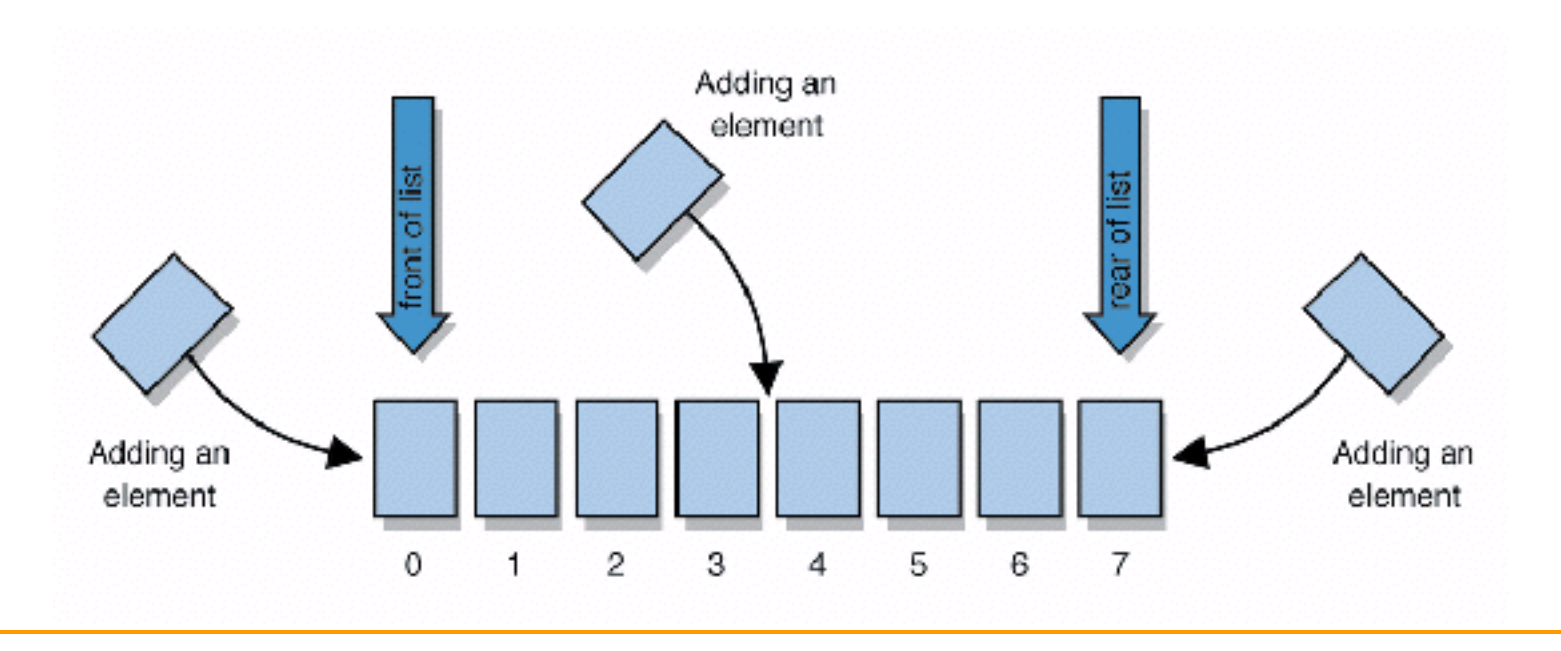

#### Exercise

- $\blacksquare$  Let's write a class called  $\text{ArrayIntList}$  that implements a list using int []
	- ❑ behavior:
		- add(**value**), add(**index**, **value**)
		- get(**index**), set(**index, value**)
		- size()
		- remove(**index**)
		- indexOf(**value**)
	- ❑ The list's *size* will be the number of elements added to it so far

…

## Using ArrayIntList

■ construction

```
int[] numbers = new int[5];
ArrayIntList list = new ArrayIntList();
```
- storing a value retrieving a value  $numbers[0] = 42;$  int  $n = numbers[0];$ **list.add(42); int n = list.get(0);**
- $\blacksquare$  searching for the value 27

```
for (int i = 0; i < numbers.length; i++) {
    if (numbers[i] == 27) { ... }
}
if (list.indexOf(27) >= 0) { ... }
```
## Pros/cons of ArrayIntList

- pro (benefits)
	- ❑ simple syntax
	- ❑ don't have to keep track of array size and capacity
	- □ has powerful methods (indexOf, add, remove, toString)
- con (drawbacks)
	- ❑ ArrayIntList only works for ints (arrays can be any type)
	- ❑ Need to learn

## Java Collections and ArrayLists

- Java includes a large set of powerful collections classes.
- $\blacksquare$  The most basic,  $ArrayList$ , is can store any type of Object.
- $\blacksquare$  All collections are in the java.util package. import java.util.ArrayList;

# Type Parameters (Generics)

ArrayList<**Type**> name = new ArrayList<**Type**>();

- When constructing an ArrayList, you can specify the type of elements it will contain between < and >.
	- ❑ We say that the ArrayList class accepts a *type parameter*, or that it is a *generic* class.

```
ArrayList<String> names = new ArrayList<String>();
names.add("Asa");
names.add("Nathan");
```
### ArrayList methods

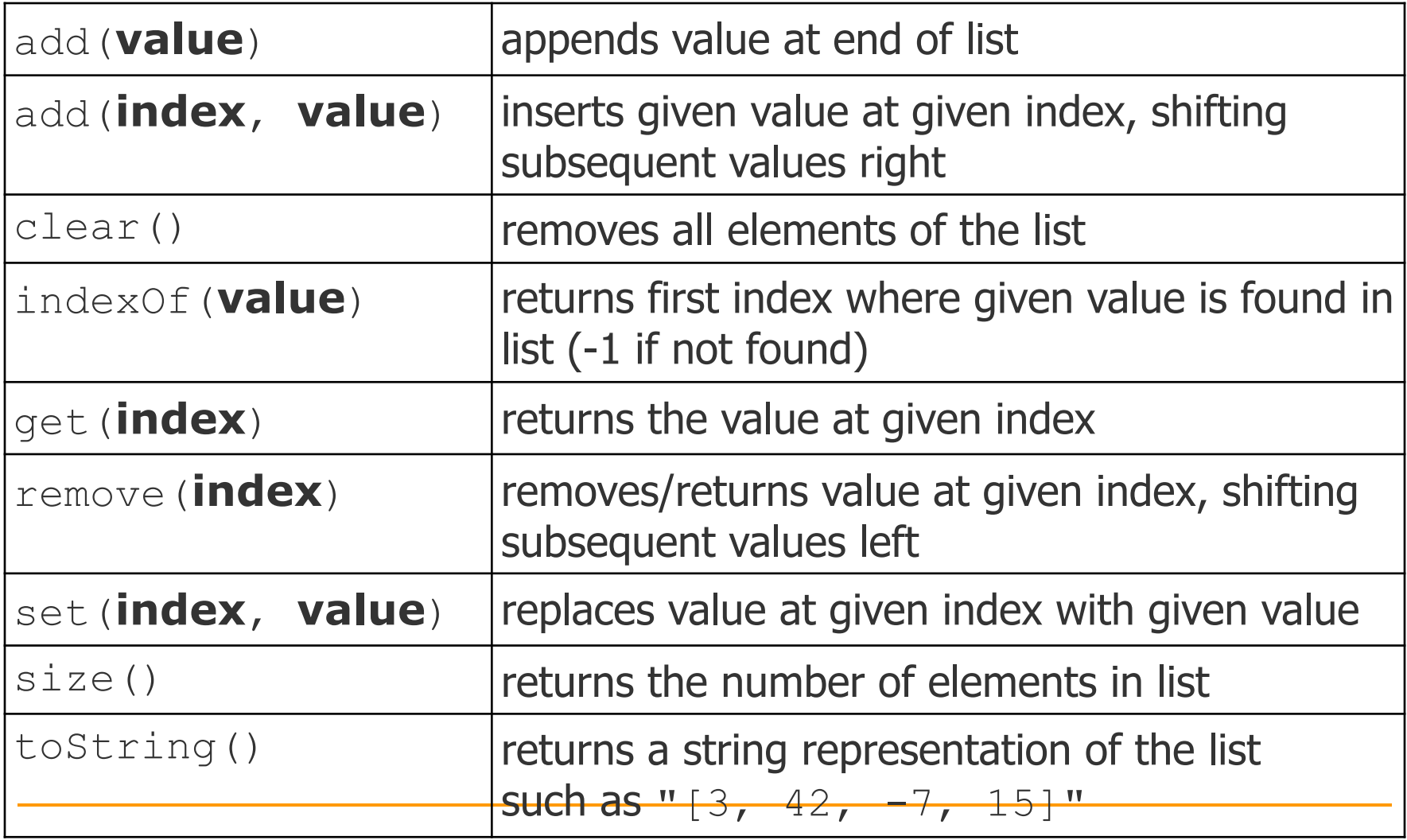

### ArrayList methods 2

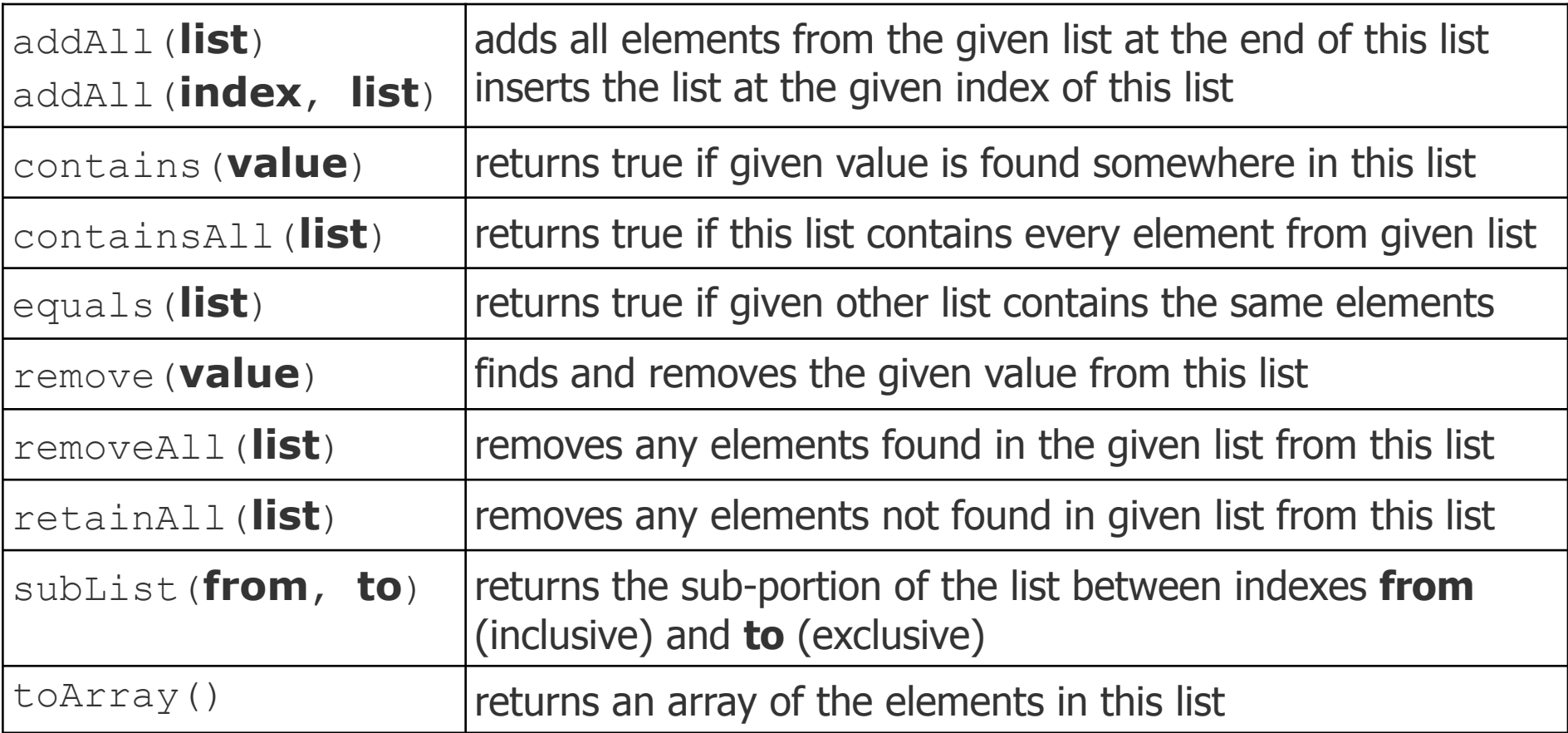

### Iterating through an array list

■ Suppose we want to look for a value in an ArrayList of Strings.

```
for (int i = 0; i < list.size(); i++) {
     if(value.equals(list.get(i)){
         //do something
     }
}
```
■ Alternative:

```
for (String s : list) {
     if(value.equals(s)){
         //do something
     }
}
```
#### Note on generics in Java 7 onwards

In version 7 of Java and later, rather than doing:

ArrayList<**Type**> name = new ArrayList<**Type**>(); You can save a few keystrokes:

ArrayList<**Type**> name = new ArrayList<>();

# Modifying a looping

■ Consider the following flawed pseudocode for removing elements that end with s from a list:

```
removeEndS(list) {
    for (int i = 0; i < list.size(); i++) {
         get element i;
         if it ends with an 's', remove it.
     }
}
```
❑ What does the algorithm do wrong?

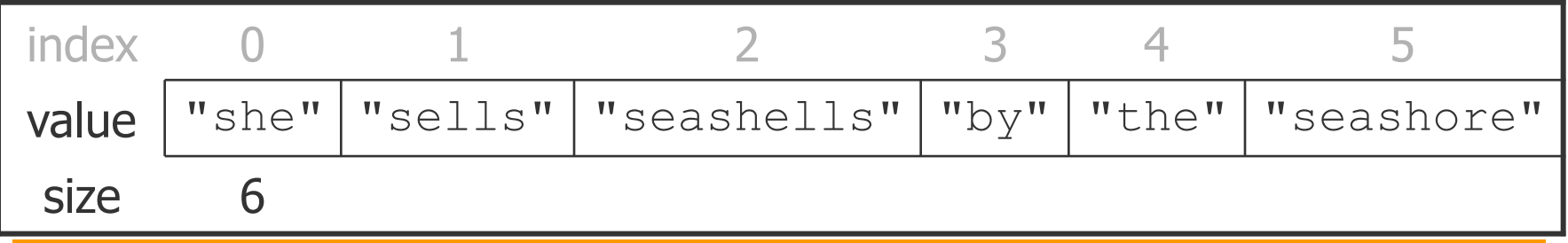

## ArrayList of primitives?

- $\blacksquare$  The type you specify when creating an  $ArrayList$ must be an object type; it cannot be a primitive type.
	- ❑ The following is illegal:

**// illegal -- int cannot be a type parameter** ArrayList**<int>** list = new ArrayList**<int>**();

 $\blacksquare$  But we can still use  $ArrayList$  with primitive types by using special classes called *wrapper* classes in their place.

```
ArrayList<Integer> list = new 
ArrayList<Integer>();
```
# Wrapper classes

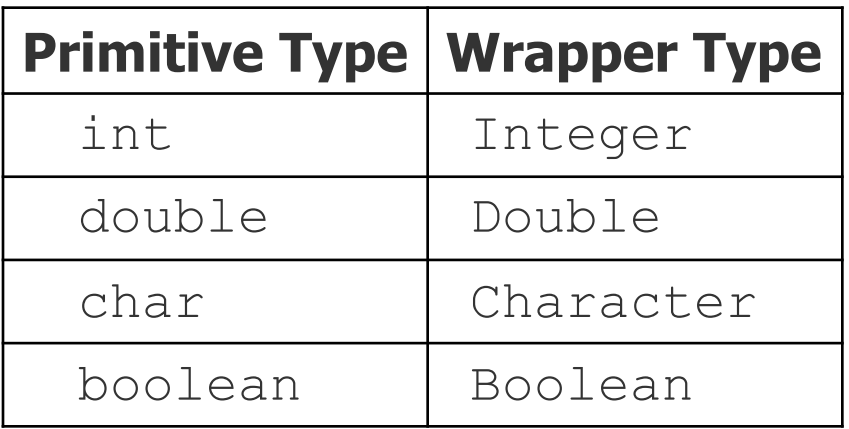

- A wrapper is an object whose purpose is to hold a primitive value and to provide more functionality.
- Once you construct the list, use it with primitives as normal (autoboxing):

```
ArrayList<Double> grades = new ArrayList<Double>();
grades.add(3.2);
grades.add(2.7);
```
# Wrapper classes - continued

#### **-** Autoboxing:

```
ArrayList<Double> grades = new ArrayList<Double>(); 
// Autoboxing: create Double from double 3.2 
grades.add(3.2); 
grades.add(2.7);
double sum = 0.0;
for (int i = 0; i < grades.size(); i++) {
    //AutoUNboxing from Double to double 
   sum += grades.get(i);
} 
...
```